# Algorithme : « Les boucles conditionnelles »

Pour effectuer un programme, il est parfois nécessaire d'exécuter plusieurs fois de suite la même tâche lorsqu'une condition est remplie.

En algorithmique, on dit alors qu'on exécute une boucle tant que et on utilise les instructions ci-dessous :

tant que *condition* faire tâche Fintantque

Avec cette instruction, on répète la même tâche tant que la condition est vérifiée

Il faut donc avec une telle structure s'assurer qu'à un moment donné la condition n'est plus vérifiée pour être sur de pouvoir sortir de la boucle sans quoi le programme ne s'arretera jamais.

# I- Exemples

#### 1) Première approche

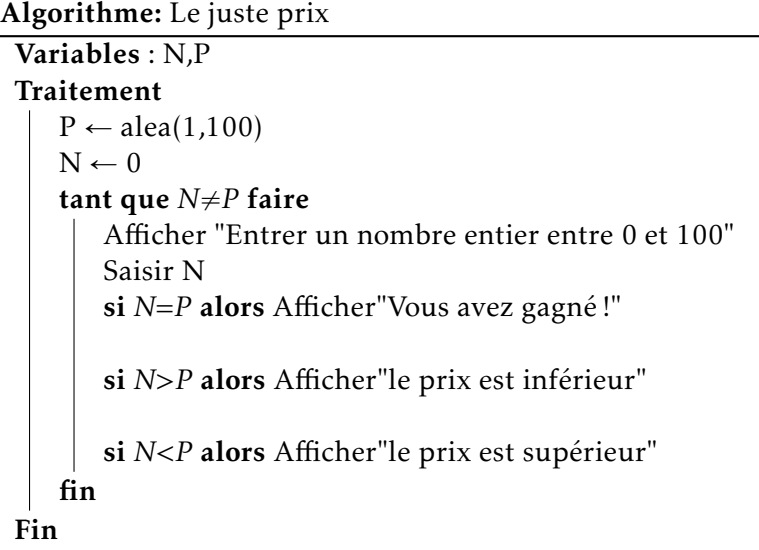

- 1) Programmer cet algorithme sur votre calculatrice.
- 2) Comment peut-on modifier cet algorithme afin de compter le nombre d'essais pour obtenir le juste prix ?

#### 2) Un exemple célèbre

```
Algorithme: Qui suis-je ?
Variables : a,b,r
Entrées : a,b deux nombres entiers
           strictements positifs
Traitement
    tant que b \neq 0 faire
        r \leftarrow \text{reste}(a,b)a \leftarrow bb \leftarrow rfin
Fin
Sorties : Afficher a
```
#### TI-82 Stats.fr

:EntAleat $(1,100) \rightarrow P$ : $0 \rightarrow N$ :While  $N \neq P$ :Input "Nombre ?",N : If  $N = P$ :Then :Disp "Gagne" :End : If  $N > P$ :Then :Disp "Inferieur" :End : If  $N < P$ :Then :Disp "Superieur" :End :End

Dans l'algorithme ci-contre on note reste(a,b) le reste de la division euclidienne de a par b.

- 1) Faire fonctionner cet algorithme pour a=70 et  $b=42.$
- 2) De même pour a= $372$  et b= $1644$ .
- 3) Quel est le rôle de cet algorithme ? Comment s'appelle-t-il ?

# II- Exercices

#### Exercice 1

On considère le problème suivant :

- On lance une balle d'une hauteur initiale de 300 cm.
- On suppose qu'à chaque rebond, la balle perd 10 % de sa hauteur

On cherche à savoir le nombre de rebonds nécessaire pour que la hauteur de la balle soit inférieure ou égale à 10 cm.

Écrire un algorithme permettant de résoudre ce problème.

Le programmer sur votre calculatrice et répondre au problème posé.

#### Exercice 2

Combien faut-il,en moyenne, lancer de fois un dé avant que le 6 soit obtenu pour la première fois ? Faire un programme donnant, à partir de 10 000 expériences aléatoires, une estimation de cette valeur moyenne.

#### Exercice 3

On dispose d'un dé cubique. On le lance. Si un six sort, le lièvre gagne sinon la tortue avance d'une case. La tortue a gagné lorsqu'elle a avancé six fois de suite.

Faire un programme prenant comme argument un entier  $n$  non nul, simulant  $n$  parties et renvoyant le pourcentage de parties gagnées par la tortue.

#### Exercice 4

Dans une fête forraine, on propose le jeu de dés suivant :

- Triplez votre mise en obtenant les six numéros en six lancers ;
- Doublez votre mise en obtenant les six numéros en dix lancers ;
- Gagnez votre mise en obtenant les six numéros en douze lancers ;
- Au delà de douze lancers vous perdez votre mise.

Faire un programme évaluant le nombre moyen de lancers successifs d'un dé à effectuer jusqu'à ce que toutes les faces soient sorties.

Que pensez-vous alors de ce jeu ?

# III- Programmation avec **XCAS**

Dans Xcas on utilisera la syntaxe suivante :

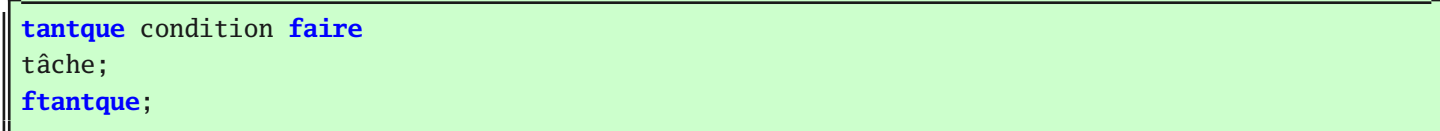

### IV- Programmation avec la calculatrice

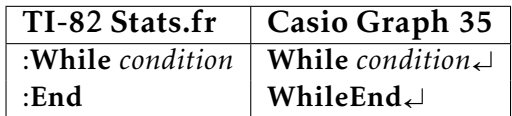